# **Evaluation du site xdpascal.com**

Généré le 28 Juillet 2024 04:36

**Le score est de 52/100**

#### pagepeeker

### **Optimisation du contenu**

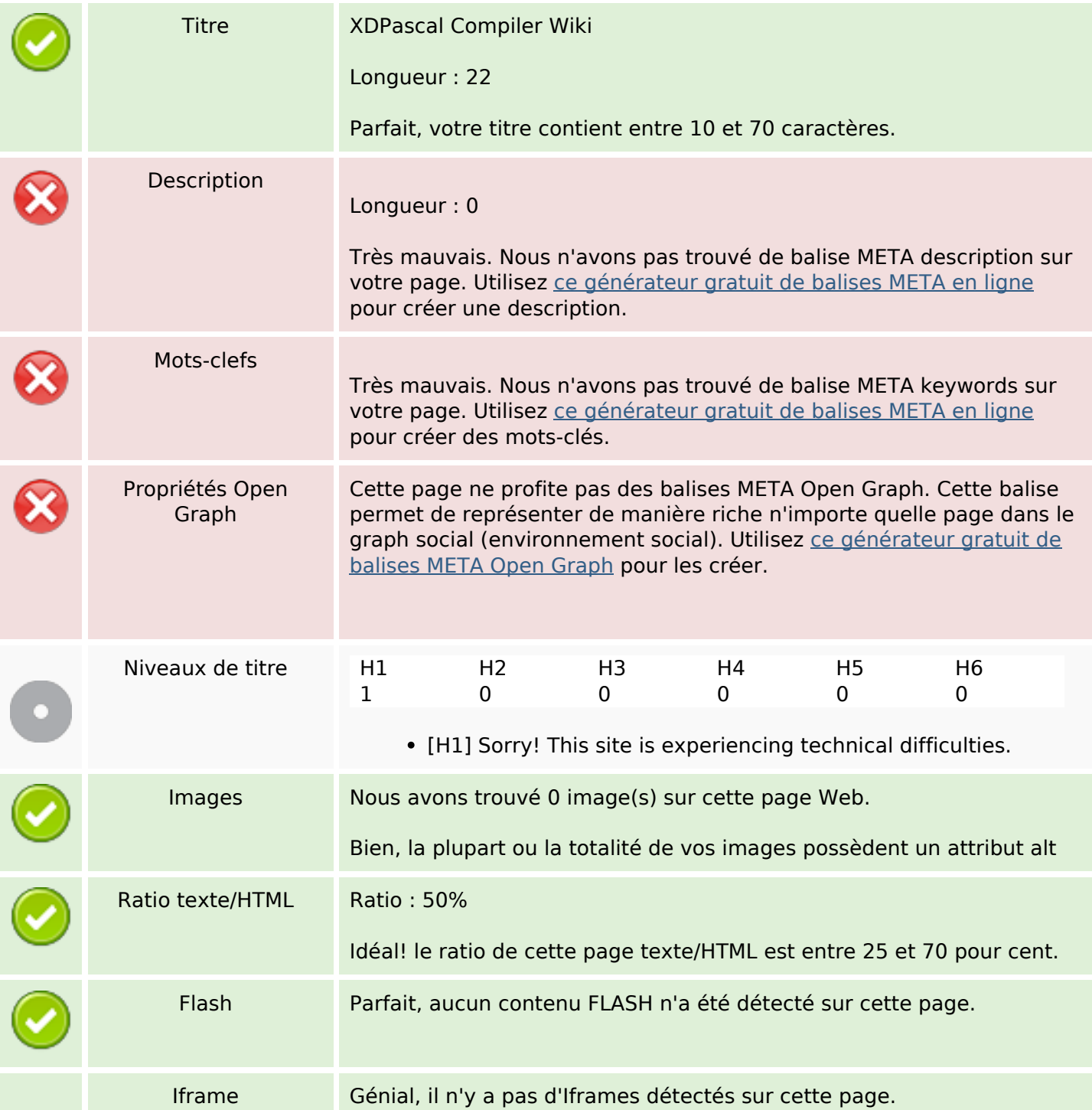

# **Optimisation du contenu**

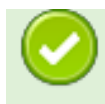

#### **Liens**

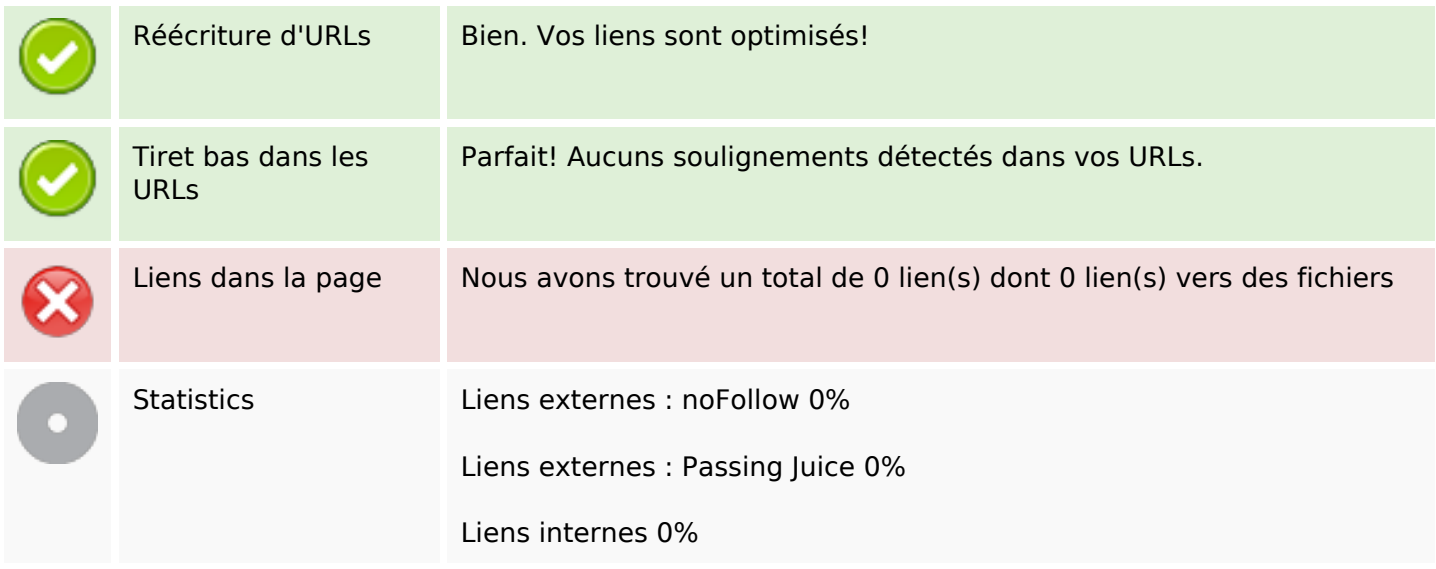

### **Liens dans la page**

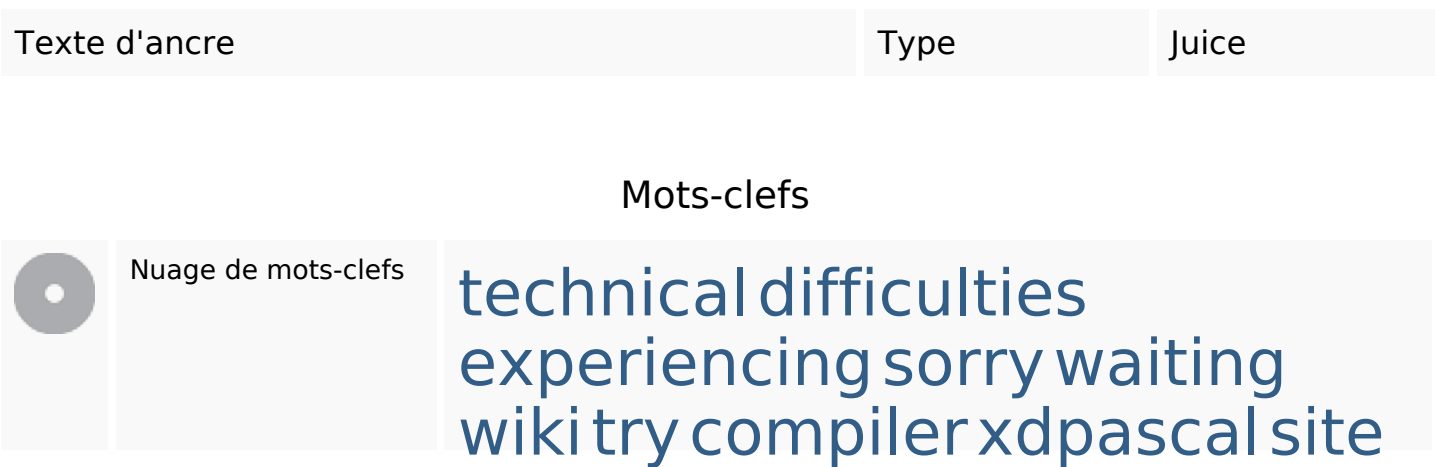

#### **Cohérence des mots-clefs**

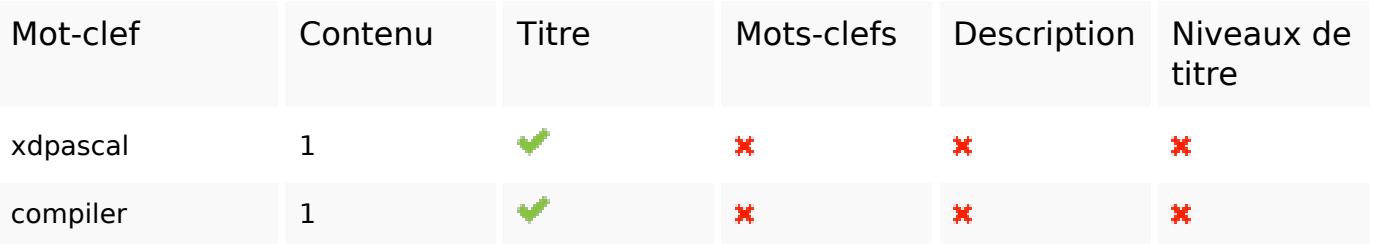

### **Cohérence des mots-clefs**

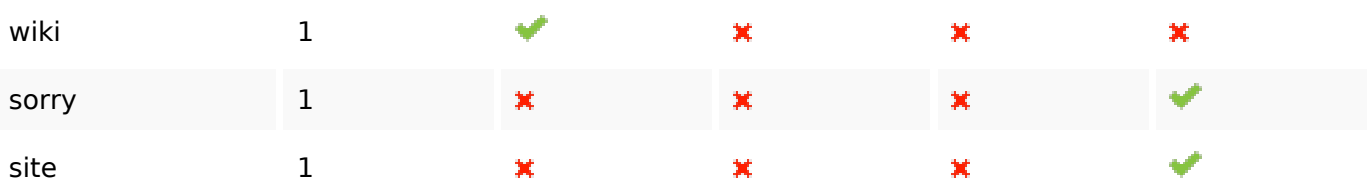

# **Ergonomie**

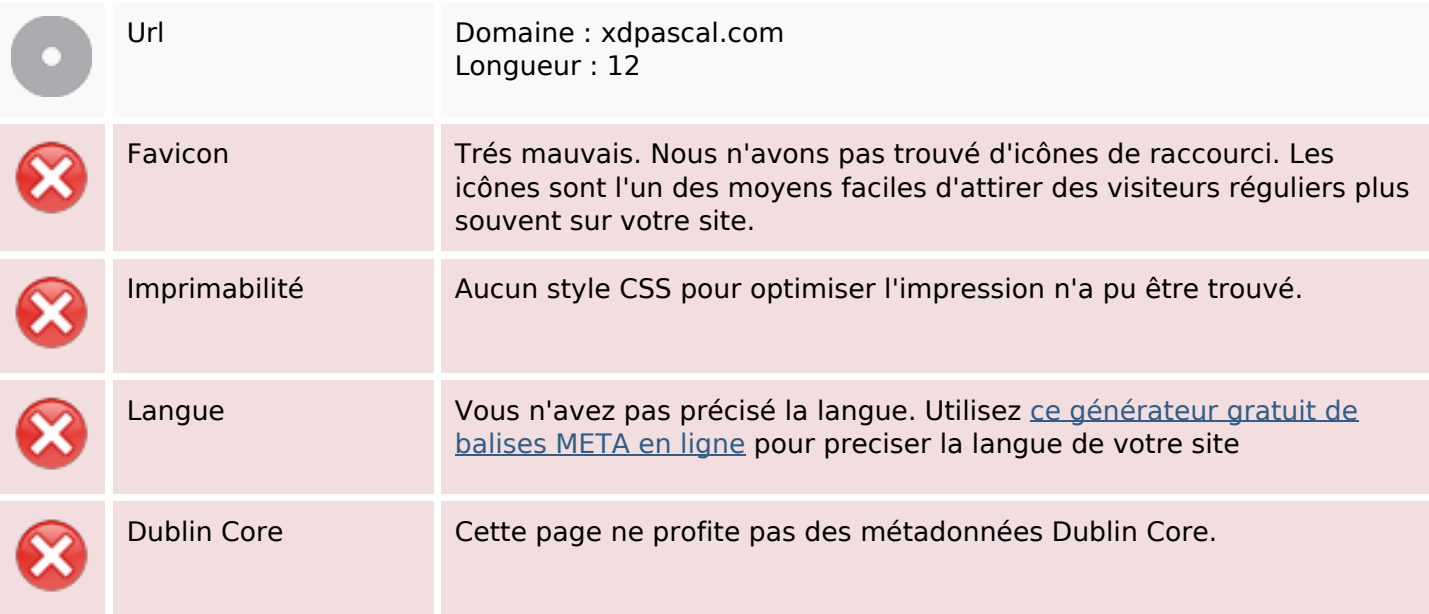

#### **Document**

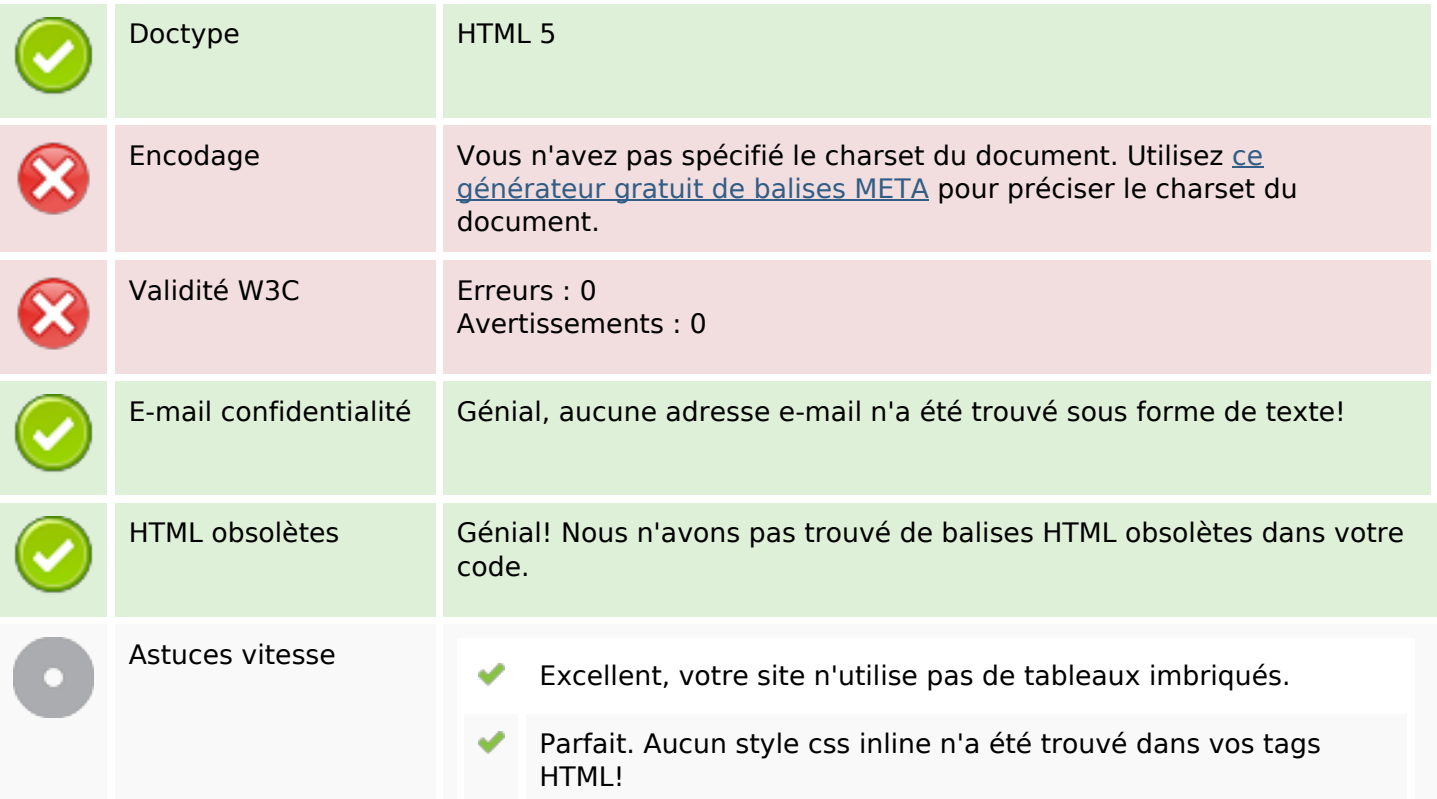

### **Document**

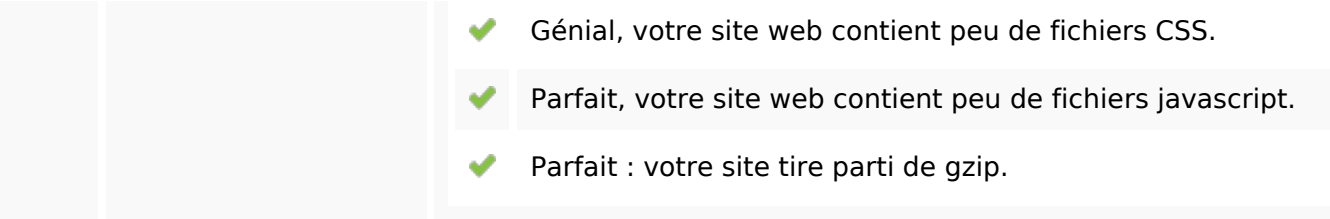

### **Mobile**

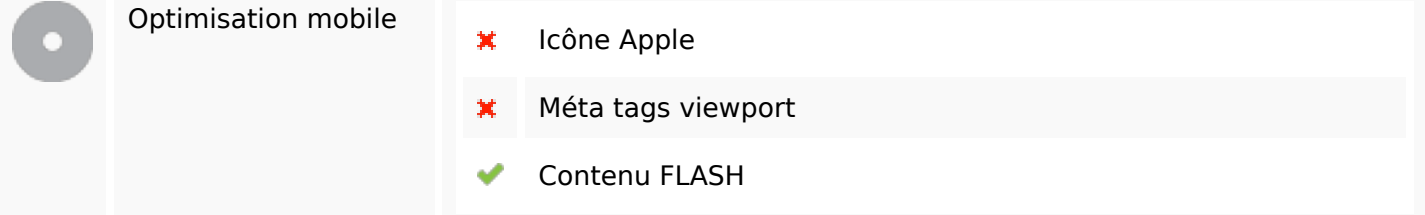

# **Optimisation**

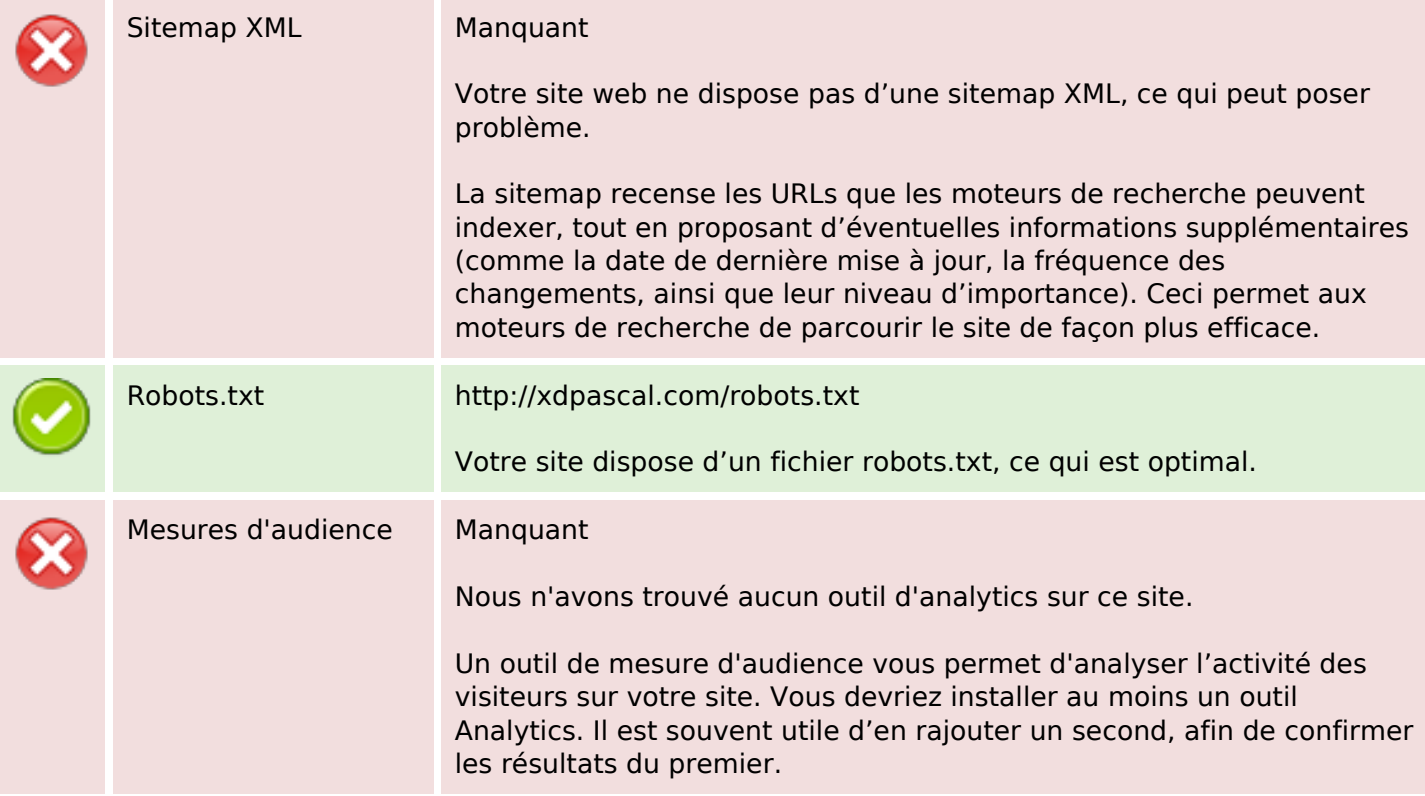